# codial®

### Affaire

### Pilotez vos affaires au doigt et à l'œil !

Votre activité nécessite un suivi précis des budgets, intervenants et temps passés par projet ? Vous avez besoin d'analyser précisément votre rentabilité et de détecter tout écart par rapport au prévisionnel ?

La gestion à l'affaire CODIAL est faite pour vous !

82 Rue de Bretagne BP.10033 49450 St MACAIRE en MAUGES

Tél: 02 41 65 74 47 - Fax: 02 41 30 95 85 Email: contact@fbsi.fr www.fbsi.fr

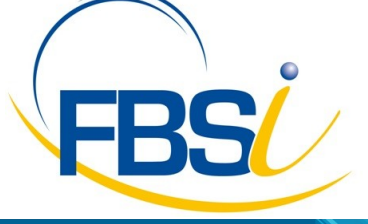

www.codial.fr

© 2012 - SAITEC - 71170 CHAUFFAILLES

## codial®

### Codial Affaire

Gérez simplement et efficacement la rentabilité de vos affaires et disposez d'une vue synthétique sur l'ensemble des éléments.

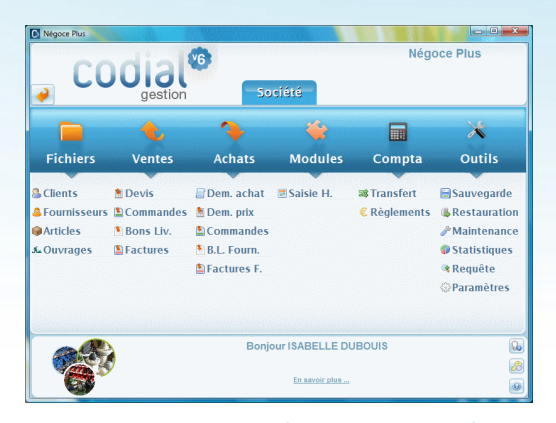

### Ecran d'accueil Codial Affaire.

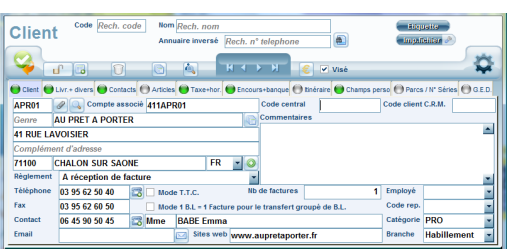

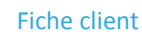

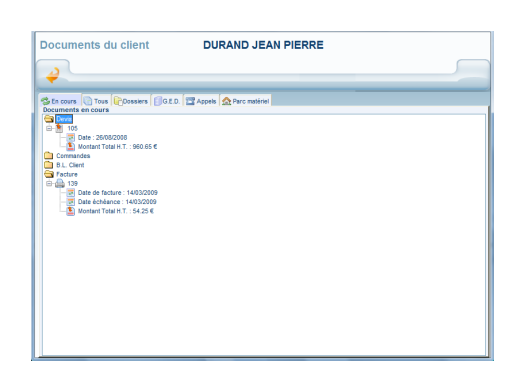

Adaptation, confidentialité, simplicité d'utilisation

### Adaptez, sécurisez.

- Gestion multi établissements avec ajout ou suppression de modules en fonction de l'activité de l'entreprise.
- Gestion de groupes utilisateurs
- Gestion des droits d'accès utilisateurs.
- Champs personnalisables sur les fichiers clients et articles.
- Paramétrage des colonnes sur les formulaires.
- Traçabilité des opérations sur les fichiers et les documents.
- Traçabilité du poste et de l'utilisateur
- Paramétrage du mode de calcul des prix.
- Routage des impressions.

### Fichier CLIENTS

- Gestion des catégories clients, et des prix négociés.
- Multi adressages de livraisons.
- Gestion de code centrale pour émettre de la facturation centralisée
- Champs personnalisables et fiches personnalisables.
- Gestion des contacts avec photo,
- Routage du contact par E-mail
- Nombre de contact illimité.
- Affectation de la fiche à un commercial.
- Visualisation de tous les documents faits pour un client.
- Gestion des conditions de règlements, du nombre de factures, du taux d'escompte.
- Gestion des encours avec seuil d'alerte.
- Impressions d'étiquettes, conceptions de mailings suivant des filtres de sélections paramétrables et enregistrables.
- Création des tarifs clients.
- Détermination de taxes applicables ou non à la fiche client
- Statistiques détaillées.
- Historique d'achat du client

page 1

Documents affectés au client

## codial<sup>®</sup>

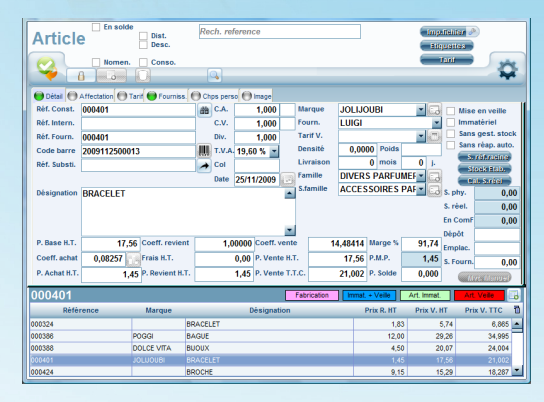

Fiche article

### Fichier ARTICLES

- Articles nomenclaturés, pièces associées
- Gestion des N° de série.
- Gestion multi fournisseurs par référence article. Gestion des bases fournisseurs avec importations des tarifs.
- Prix par quantités, grilles tarifaires.
- Coefficient de revient et frais fixe de revient sur référence article
- Affectation des taxes parafiscales sur référence article
- Conditionnement d'achat et conditionnement de vente.
- Paramétrage des comptes comptables.
- Stocks mini et maxi, calcul du stock réel, stocks multi établissements
- Affectation au fournisseur, marque, famille et sous-famille.
- Recherche Image du produit sur le web, image incorporable sur la fiche article par simple clic.
- Paramétrages de champs personnalisés et fiches personnalisées
- Duplication d'articles.
- Traçabilité des mouvements de stock, transferts de stocks.
- Impression d'étiquettes selon plusieurs formats, impression des tarifs clients.
- Notion de non stock et mise en veille, articles immatériel.
- Gestion des réapprovisionnements automatique par référence article
- Inventaire des stocks par établissements, filtre sur fournisseurs, familles,

### Gestion à l'affaire

Point de centralisation et de pilotage de vos affaires, la gestion des projets CODIAL vous permet de connaitre instantanément l'avancement et la rentabilité de ceux-ci. Grâce au navigateur intégré vous donnant accès à tous les documents de gestion, intervenants, appels, temps passés, frais engagés, règlements, vous disposez d'un véritable centre de contrôle de votre projet.

### **Centralisez dans vos affaires toutes les informations nécessaires :**

- Tiers : clients, fournisseurs, sous-traitants
- Intervenants internes et externes)
- Ecrans personnalisables pour vos données techniques
- Documents d'achats, de ventes, sous-traitance ou interventions
- Temps passés et frais engagés
- Appels émis, et reçus
- Règlements
- Eléments externes reliés et classés via la GED de Codial

**Structurez et analysez vos affaires :**

- Scindez vos projets en sous-projets et affinez ainsi le niveau de suivi et d'analyse
- Disposez de nombreux états de synthèse : prévisionnel vs réalisé, écart en pourcentage et en valeur
- Obtenez instantanément les informations de rentabilité globale ou par sous-projet

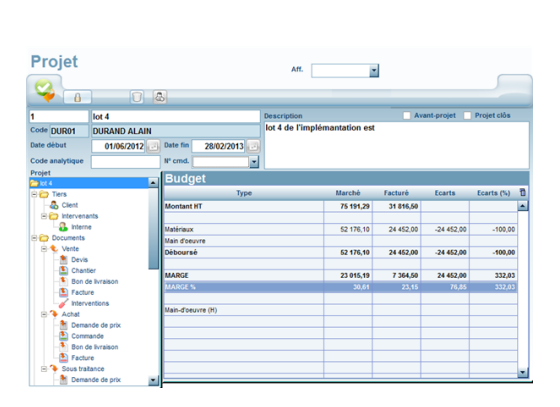

Pilotage des affaires

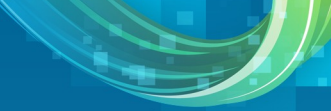

## codial<sup>®</sup>

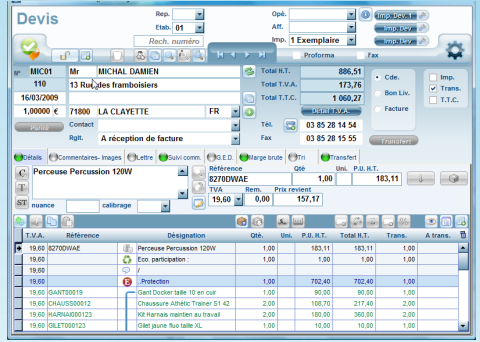

### Document de départ : un devis

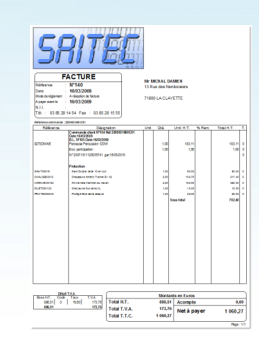

### Impression facture

# Dem. achat

### Module demande d'achat

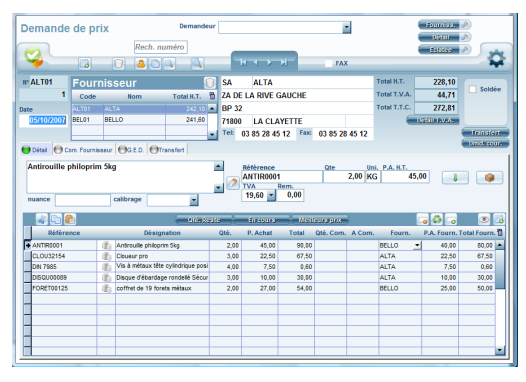

### Chaîne des ventes

- Création rapide et simples des documents de ventes : devis, commandes clients, bons de livraison, factures…
- Possibilité d'incorporer des lignes de texte, des lignes d'articles non présents dans le fichier articles, des chapitres, titres et sous-titres avec leurs sous totaux respectifs.
- Choix des modèles d'impressions.
- Envoie des documents par internet, Exportation vers Word, Excel, Html...
- Mémorisation des articles pour des achats futurs. Génération automatique d'une commande fournisseur depuis un document de vente.
- Visualisation de l'historique article.
- Utilitaires copier/coller. Enregistrement de phrases mémo.
- Transfert partiel ou complet du document par simple clic.
- Recherche systématique des documents ouverts pour le clients avec possibilité de compléter un document ouvert ou création d'un nouveau document.
- Tri des articles en fonction de leur nature (marchandise ou prestation)

Devis : Création via traitement de texte avec incorporation d'images, utilitaire de réajustement des prix, suivi documents. Transfert en commandes clients, BL ou facture directement. Duplication de devis, création de devis référent et de ses variantes.

Commandes clients : gestion des BL associés, des commandes non soldées et des articles restant à livrer, préparation des commandes chiffrée ou non, transfert en BL ou facture directement, gestion des acomptes sur

### Chaîne des achats

- **Demande d'achat**, envoi des références en demande de prix ou en commande fournisseur
- Visualisation détaillée des références des demandes d'achat ou visualisation groupée des références
- Filtre selon le fournisseur, type de document, familles, sous-famille, numéro d'affaire…
- **Demande de prix** auprès de plusieurs fournisseurs simultanément
- Impression des demandes de prix par fournisseur
- Impression éclatée de la demande de prix pour la gestion interne
- Utilitaire de comparaison des prix d'achat
- Affectation automatique du fournisseur proposant le meilleurs prix pour une référence ou possibilité de sélectionner un fournisseur
- Transfert de la demande de prix en commande fournisseurs
- Possibilité de mettre à jour les prix d'achat du fournisseur sélectionné depuis la demande de prix
- GED liée

Demande de prix

## codial<sup>17</sup>

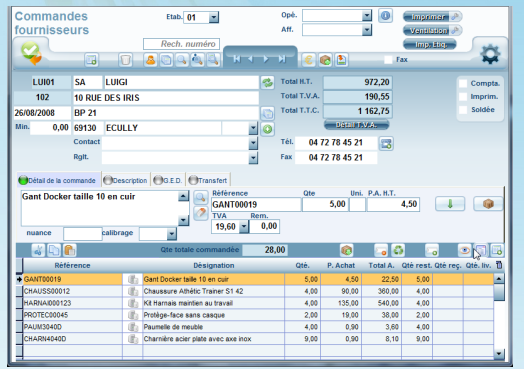

Commande fournisseur

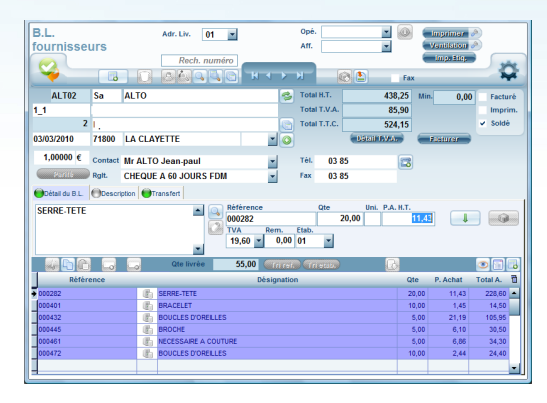

Bon livraison fournisseur

- **Commandes fournisseurs** ouvertes
- Envoi par e-mail des documents.
- Création d'articles depuis les commandes.
- Réception automatique des articles issus des affaires clients
- Impression des ventilations articles par affaires pour aider à la préparation des livraisons.
- Gestion des établissements linéairement.
- Détermination du délai de livraison linéairement.
- Indication des minima de commande et franco de port
- Possibilité d'affecter la commande fournisseur à un document de vente
- Transfert des quantités reçues en Bons de livraison fournisseur
- Gestion des approvisionnements et des reliquats
- Gestion des prix d'achats, mise à jour ou non des prix d'achats sur les fiches articles
- Rappel des articles mémorisés
- Fiche personnalisée.
- Visualisation des commandes fournisseurs non soldées
- Visualisation des commandes clients non soldées avec indication visuel de l'état livrable total, partiel ou non.
- Accès à l'historique de l'article (clients ayant achetés l'article) depuis la commande fournisseur.
- Récupération des quantités pointées depuis les commandes fournisseurs
- **Bons de livraison fournisseurs**
- Impression de la ventilation de BLF
- Impression des étiquettes de la marchandise réceptionnée
- Possibilité de saisir manuellement un BLF
- Recherche des BLF non transférés en factures fournisseurs
- Transfert du BLF en facture fournisseur
- Possibilité de regrouper plusieurs BLF sur une seule facture fournisseur.
- **Factures fournisseurs**
- Possibilité de saisir manuellement une facture fournisseur
- Possibilité de saisir des factures de frais généraux et des factures

### RMA (retour de marchandises)

### **Gérez le matériel défectueux :**

- Définissez l'origine de la RMA : origine société ou origine client.
- Identifier facilement le matériel via son numéro de série
- Gérez le départ du matériel défectueux : départ atelier, départ client
- Suivez l'avancement de la RMA

### **Gérer le matériel de prêt :**

- Sélectionnez une machine de prêt dans le parc de prêt
- Possibilité d'impression de la liste des matériel de prêt avec repère des matériels de prêt sorti

#### **Gérer le retour du matériel :**

- Matériel retourné et réparé
- RMA (retour marchandises) . Matériel remplacé par le fournisseur

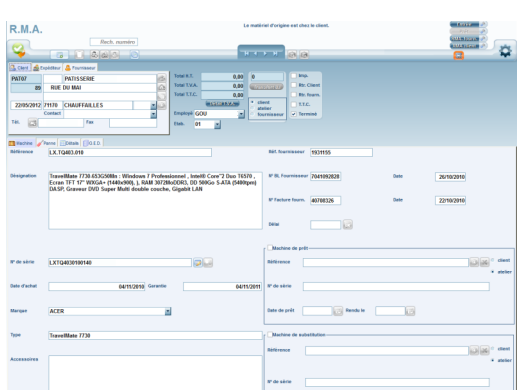

## codial®

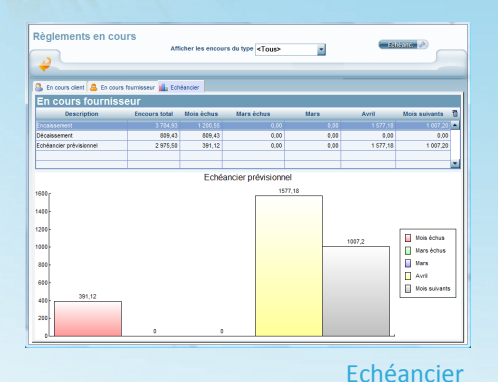

### Gestion financière

- Gestion des encours clients avec alerte
- Echéancier prévisionnel clients et fournisseurs
- Balance âgée
- Gestion des relances (3 niveaux) avec historisation
- Relevés de situation de compte
- Pointage des règlements clients et fournisseurs

### Transfert comptable

- Transfert des achats
- Transfert des ventes
- Transfert des règlements.
- Liens vers les logiciels standards du marché
- Impression du brouillard de saisie.

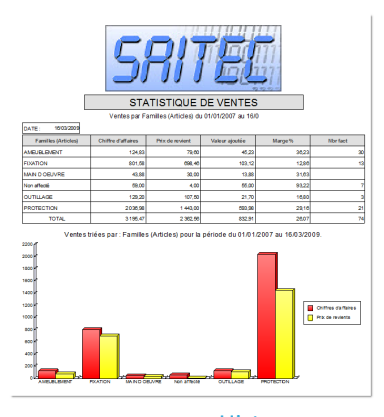

Histogramme

### **Statistiques**

- Analyse chiffrée et graphique de l'activité commerciale de l'entreprise.
- Statistiques achats, ventes et articles, analyse des devis en cours, acceptés, refusés...
- Chiffre d'affaires fournisseurs et clients, suivi des consommations et des stocks
- Possibilité de statistiques personnalisées.

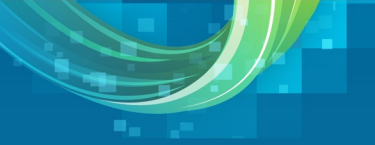